$$
(x^{\mathsf{P}} - x - \mathsf{P})' = (\mathsf{P}x - 1) \xrightarrow{x = \mathsf{P}} - \mathsf{P} > \mathsf{o} \Rightarrow
$$
\n
$$
|x^{\mathsf{P}} - x - \mathsf{P}| = -(x^{\mathsf{P}} - x - \mathsf{P}) \text{ sign } x^{\mathsf{P}} - x - \mathsf{P} < \mathsf{o} \text{ sign } x^{\mathsf{P}} - x - \mathsf{P} = \mathsf{sign}(x^{\mathsf{P}} - x - \mathsf{P})
$$
\n
$$
\lim_{x \to \mathsf{P}} -\frac{-x^{\mathsf{P}} + x + \mathsf{P}}{\mathsf{P}x - \sqrt{x^{\mathsf{P}} + \mathsf{P}}} = \mathsf{o} \xrightarrow{\mathsf{HOP}} \lim_{x \to \mathsf{P}} -\frac{-\mathsf{P}x + 1}{\sqrt{x^{\mathsf{P}} + \mathsf{P}}} = \frac{-\mathsf{P}}{-\mathsf{P}} = \frac{-\mathsf{P}}{-\mathsf{P}} = -\mathsf{P}
$$

.۲گزينه ۱

.۵گزينه ۱

.۱گزينه ۲

$$
\lim_{x \to \infty} \frac{\sqrt{\cos x} - \sqrt{\cos \mathbf{r} x}}{1 - \cos x} \frac{HOP}{1 - \cos x} \lim_{x \to \infty} \frac{\frac{-\sin x}{\mathbf{r} \sqrt{\cos x}} + \frac{\mathbf{r} \sin \mathbf{r} x}{\mathbf{r} \sqrt{\cos \mathbf{r} x}}}{\sin x} = \lim_{x \to \infty} \frac{-x}{x} + \frac{4x}{\mathbf{r}} = \mathbf{r}
$$

 $\cos u \simeq$ ا.گزينه ۳ ً ابتدا به هم <mark>ارزي فكر</mark> م<sub>ي</sub> كنيم. ض<mark>منا مي دانيم ـــ</mark>ــ  $-$  ا $u \simeq 0$ .  $\cos u \simeq 1-\frac{1}{2}$ ۲

×

$$
\lim_{x \to \infty} \frac{1 - \frac{x^{\mathsf{P}}}{\mathsf{P}} - (1 - \frac{1}{\mathsf{P}}x^{\mathsf{P}})}{\mathsf{P} - \sqrt{\mathsf{P} - x^{\mathsf{P}}}} = \lim_{x \to \infty} \frac{\mathsf{P}x^{\mathsf{P}}}{\mathsf{P} - \sqrt{\mathsf{P} - x^{\mathsf{P}}}} = \lim_{x \to \infty} \frac{\mathsf{P}x^{\mathsf{P}}}{\mathsf{P} - \sqrt{\mathsf{P} - x^{\mathsf{P}}}} = \lim_{x \to \infty} \frac{\mathsf{A}x \cdot \sqrt{\mathsf{P} - x^{\mathsf{P}}}}{\mathsf{A}x} = 18
$$
\n
$$
\lim_{x \to \infty} \frac{\mathsf{A}x}{\mathsf{A}x} = \lim_{x \to \infty} \frac{\mathsf{A}x \cdot \sqrt{\mathsf{P} - x^{\mathsf{P}}}}{\mathsf{A}x} = 18
$$
\n
$$
\lim_{x \to \infty} \frac{\mathsf{A}x}{\mathsf{A}x} = \lim_{x \to \infty} \frac{\mathsf{A}x \cdot \sqrt{\mathsf{P} - x^{\mathsf{P}}}}{\mathsf{A}x} = 18
$$

...<br>برای محاسبهی حد در  $\alpha$ + تابع  $f(a_n)$  ابتدا جواب حد در  $\alpha$ + دنباله  $a_n$  را دقیق می یابیم و سپس آن عدد را در  $f(x)$  قرار می دهيم.

توجه: در دنباله ها براي اينكه تشخيص دهيم دنباله به عدد ميل مي كند يا به ، مي توانيم به جاي يك عدد دلخواه lim = ⇒ f( ) = b+[ ] <sup>⇒</sup> b+<sup>۳</sup> <sup>=</sup> <sup>۱</sup> <sup>⇒</sup> <sup>b</sup> = −<sup>۲</sup> n→∞ ۸n+۲ ۲n+۱ <sup>۴</sup><sup>−</sup> an ۸n+۲ ۲n+۱ ۴n+۱ ۲n+۱ <sup>۴</sup><sup>+</sup> <sup>۴</sup><sup>−</sup> <sup>n</sup>

−

مثلا  $n=1$  در د<mark>نباله قرار دهيم</mark> و با عدد ۴ <mark>مقايسه كنيم.</mark> ۴ در د<mark>نباله قرار دهیم</mark> و با عدد ۴ $n = n$ 

$$
n=1 \text{ o} \Rightarrow \frac{\mathbf{r} n+1}{\mathbf{r} n+1} = \frac{\mathbf{r} \mathbf{1}}{\mathbf{r} \mathbf{1}} < \mathbf{r} \Rightarrow \lim_{n \to +\infty} \frac{\mathbf{r} n+1}{\mathbf{r} n+1} \Rightarrow \mathbf{r}
$$

$$
\lim_{x \to 1^{-}} \frac{\cos^{-1} x}{\sqrt{x - x^2}} \simeq \frac{\sqrt{1 - x^2}}{\sqrt{x(1 - x)}} = \lim_{x \to 1^{-}} \frac{\sqrt{1 + x}}{\sqrt{x}} \Rightarrow \sqrt{r}
$$

$$
\lim_{x \to 1^{+}} f(x) = \frac{\mathsf{h}x + \mathsf{a}}{(x-1)(x-\mathsf{h})} = -\infty \Rightarrow \lim_{x \to 1^{+}} g(f(x)) = \lim_{x \to -\infty} g(x) = \mathsf{h}^{-\infty} = \mathsf{a}
$$
\n
$$
|a| > 1 \to \begin{cases} a^{+\infty} = +\infty & \text{if } a \to -\infty \\ a^{-\infty} = \mathsf{a} & \text{if } a \to -\infty \end{cases}
$$

ح توسعه عد الت آمو a, w.sanatishari

.۷گزينه ۲

۰۰ ترتيب د.<br>وقتي <sup>+ (</sup> ( − ) → ∞ داخل قدر مطلق<mark>، منفي است و با عدد</mark> گذاری به ابهام ∞ − ∞ می *ر*سيم و برای رفع ابهام مخرج مشترک می گيريم.

$$
\lim_{x \to (-1)^+} \left( \frac{rx}{x^{\gamma} - 1} - \left| \frac{x}{x + 1} \right| \right) \lim_{x \to (-1)^+} \left( \frac{rx}{x^{\gamma} - 1} - \left( \frac{-x}{x + 1} \right) \right) = \lim_{x \to (-1)^+} \left( \frac{rx}{(x - 1)(x + 1)} + \frac{x}{x + 1} \right)
$$

$$
= \lim_{x \to (-1)} (x + \frac{r^2 + x(x - 1)}{(x - 1)(x + 1)}) = \lim_{x \to (-1)} (x + \frac{x(x + 1)}{(x - 1)(x + 1)}) = \lim_{x \to (-1)} (x + \frac{x}{x - 1}) = \frac{-1}{-1} = 0
$$

.۸گزينه ۲

۱ ۲

دنباله ی  $a_{n}$  یک دنباله <mark>ی صعودی و ه</mark>مگرا به ۲ است زیرا:

$$
\lim_{n \to +\infty} a_n = \lim_{n \to +\infty} \frac{\mathfrak{r} n + 1}{\mathfrak{r} n + 1} = \mathfrak{r}
$$
\n
$$
a_n = \frac{\mathfrak{r} n + 1}{\mathfrak{r} n + 1} \to a' = \frac{\mathfrak{r}}{(\mathfrak{r} n + 1) \mathfrak{r}} > \mathfrak{0}
$$

پس با مقادیر <mark>کمتر از ۲ به ۲ میل می کند. بنابراین می توان نوشت:</mark>  $\lim_{n \to +\infty} f(a_n) = \lim_{x \to +} f(x) = \lim_{x \to +} (x+1)[x] = (r+1)[r^-] = r \times 1 = r$ س<br>− ⊤

## .۹گزينه ۱

نكته:در محاسبهى حد، <mark>هر</mark>گاه  $x$  به سمت ريشهى س<mark>اده قدر مطلق</mark> ميل كرد، ابتدا قدر مطلق را تعيين علامت و سپس حاصل حد را مى يابيم.

$$
x \to \left(\frac{1}{\gamma}\right)^{+}: x > \frac{1}{\gamma} \Rightarrow \pi x > \frac{\pi}{\gamma} \Rightarrow \cos \pi x < \infty
$$
  

$$
\Rightarrow \lim_{x \to \left(\frac{1}{\gamma}\right)^{+}} \frac{|\cos \pi x|}{1 - \sqrt{\pi x}} = \lim_{x \to \left(\frac{1}{\gamma}\right)^{+}} \frac{-\cos \pi x}{1 - \sqrt{\pi x}} = \frac{\circ}{\circ} \frac{HOP}{1 - \frac{\sin \pi x}{1 - \frac{\pi \sin \pi x}{1 - \frac{\pi \cos \pi x}{1 - \frac{\pi \sin \pi x}{1 - \frac{\pi \cos \pi x}{1 - \frac{\pi \cos \pi x}{1 - \frac{\pi \cos \pi x}{1 - \frac{\pi \cos \pi x}{1 - \frac{\pi \cos \pi x}{1 - \frac{\pi \cos \pi x}{1 - \frac{\pi \cos \pi x}{1 - \frac{\pi \cos \pi x}{1 - \frac{\pi \cos \pi x}{1 - \frac{\pi \cos \pi x}{1 - \frac{\pi \cos \pi x}{1 - \frac{\pi \cos \pi x}{1 - \frac{\pi \cos \pi x}{1 - \frac{\pi \cos \pi x}{1 - \frac
$$

.۱۰گزينه ۱

$$
\lim_{x \to \frac{\pi}{\mathbf{r}}} \frac{1 - \sin x}{\sin x + \sin \mathbf{r} x} = \frac{\mathbf{r}}{\mathbf{e}} \implies \frac{HOP}{\cos x + \mathbf{r} \cos \mathbf{r} x} = \frac{\mathbf{e}}{\mathbf{e}} \implies \frac{HOP}{\mathbf{e}} \lim_{x \to \frac{\pi}{\mathbf{r}}} -\frac{\sin x}{-\sin x - \mathbf{e}} = \frac{+1}{-1 + \mathbf{e}} = +\frac{1}{\mathbf{e}} \tag{1}
$$

$$
\lim_{x \to 1} \operatorname{ftan}^{-1}(x^{\mathbf{l}} - \mathbf{l}x + \mathbf{l}) = \operatorname{ftan}^{-1}(1 - \mathbf{l} + \mathbf{l}) = \operatorname{ftan}^{-1}(1) = \operatorname{ftan}^{-1}(1) = \operatorname{mtan}^{-1}(\mathbf{l}) = \operatorname{mtan}^{-1}(\mathbf{l})
$$
\n
$$
\lim_{x \to 1} \frac{\sin \pi x}{1 - x} = \lim_{x \to 1} \frac{\sin(\pi - \pi x)}{1 - x} = \lim_{x \to 1} \frac{\sin(\pi(1 - x))}{1 - x} = \lim_{x \to 1} \frac{\sin(\pi(1 - x))}{1 - x} = \lim_{x \to 1} \frac{\pi(1 - x)}{1 - x} = \pi
$$
\nIt is clear that, if  $x \to 1$  is the following inequality:

\n
$$
\lim_{x \to 1} f(x) = \pi
$$

.۱۲گزينه ۱

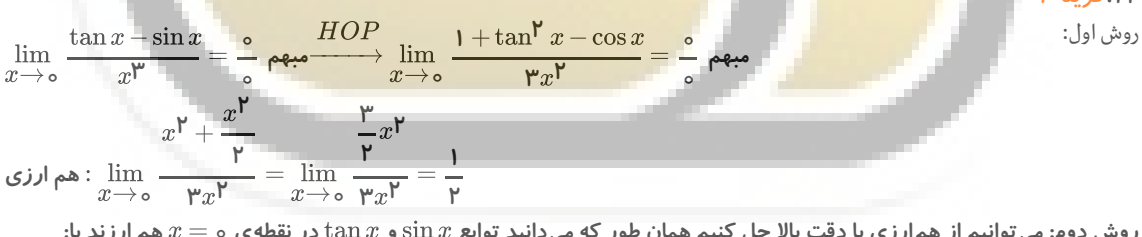

روش دوم: می توانیم از هم $\log$ رزی با دقت بالا حل کنیم همان طور که می $\sin x$  توابع $\sin x$  و  $\tan x$  در نقطه $x$  ه  $x=s$  هم ارزند با:

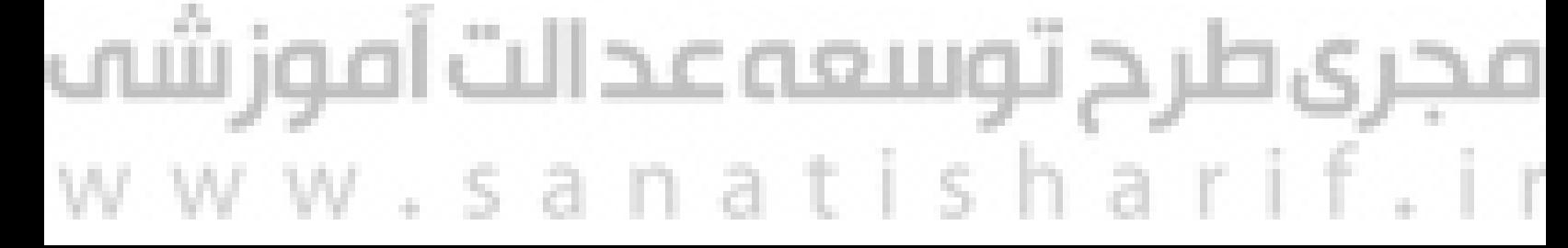

$$
\int_{\sin x}^{\sin x} \cos x \, dx = \int_{\frac{\pi}{2}}^{\pi} \sin x \, dx = \int_{\frac{\pi}{2}}^{\pi} \sin x \, dx = \int_{\frac{\
$$

صفحه ۴

 $rx^{\mathsf{P}}$ 

 $a_n = \frac{(-1)^n}{n} =$ ۲n

Δ

 $\mathbf{L}$ 

۲n

۲n

 $\frac{-1}{n}$  فرد ;

i زوج ;  $\frac{1}{n}$ 

a

 $\mathsf{L}$  $\langle$  $^{\dagger}$ 

 $\parallel$ 

| 1. $-\frac{x^2}{r}$                                                                                                    | 2. $-\frac{x^2}{r}$                                                                                                    |                                         |                                         |                                         |                                         |                                         |                                         |                                         |                                         |                                         |                                         |                                         |                                         |                                         |                                         |                                         |                                         |                                         |                          |
|----------------------------------------------------------------------------------------------------|----------------------------------------------------------------------------------------------------|-----------------------------------------|-----------------------------------------|-----------------------------------------|-----------------------------------------|-----------------------------------------|-----------------------------------------|-----------------------------------------|-----------------------------------------|-----------------------------------------|-----------------------------------------|-----------------------------------------|-----------------------------------------|-----------------------------------------|-----------------------------------------|-----------------------------------------|-----------------------------------------|-----------------------------------------|--------------------------|
| \n $\lim_{x \to \infty} \frac{\cos^2 x - \sqrt{\cos x}}{x^2} = \lim_{x \to \infty} \frac{(1 - \frac{x^2}{r})^2 - \sqrt{1 - \frac{x^2}{r}}}{x^2}$ \n | \n $\lim_{x \to \infty} \frac{x^2}{e^x} = \lim_{x \to \infty} \frac{e^x - \sqrt{\cos x}}{x^2} = \lim_{x \to \infty} \frac{e^x - \sqrt{\cos x}}{x^2}$ \n | \n $(x \to \infty, \frac{x^2}{e^x})$ \n | \n $(x \to \infty, \frac{x^2}{e^x})$ \n | \n $(x \to \infty, \frac{x^2}{e^x})$ \n | \n $(x \to \infty, \frac{x^2}{e^x})$ \n | \n $(x \to \infty, \frac{x^2}{e^x})$ \n | \n $(x \to \infty, \frac{x^2}{e^x})$ \n | \n $(x \to \infty, \frac{x^2}{e^x})$ \n | \n $(x \to \infty, \frac{x^2}{e^x})$ \n | \n $(x \to \infty, \frac{x^2}{e^x})$ \n | \n $(x \to \infty, \frac{x^2}{e^x})$ \n | \n $(x \to \infty, \frac{x^2}{e^x})$ \n | \n $(x \to \infty, \frac{x^2}{e^x})$ \n | \n $(x \to \infty, \frac{x^2}{e^x})$ \n | \n $(x \to \infty, \frac{x^2}{e^x})$ \n | \n $(x \to \infty, \frac{x^2}{e^x})$ \n | \n $(x \to \infty, \frac{x^2}{e^x})$ \n | \n $(x \to \infty, \frac{x^2}{e^x})$ \n | \n <math< td=""></math<> |

تابع 
$$
-∞. x → r' , x → r'
$$
  
تابع 
$$
x = r
$$
  
⇒
$$
r x r + ax + b
$$
  
⇒
$$
r x r + ax + b = r(x − r)
$$

.۲۰گزينه ۱

برای به دست آوردن ای<mark>ن حد ابتدا باید</mark> مقدار  $[\arcsin\frac{V}{\pi x}]$  را در همسایگی راست  $x=\frac{1}{\pi}$  به دست <mark>آوریم، می دانیم</mark> تابع  $\cos x$  و در ربع اول <mark>نزولی است:</mark>  $\cos^\mathbf{V}x$ ۶  $\cos x$  $+$ 

$$
x \to \left(\frac{1}{\beta}\right)^{+} \Rightarrow \cos \pi x < \cos \frac{\pi}{\beta} = \frac{\sqrt{\pi}}{\gamma} \Rightarrow \cos^{2} \pi x < \frac{\pi}{\beta} \Rightarrow \sec^{2} \pi x < \pi \Rightarrow [\csc^{2} \pi x] = [\mathbf{r}^{-}] = \mathbf{r}
$$
  

$$
\lim_{x \to \left(\frac{1}{\beta}\right)^{+}} \frac{\mathbf{r} - \mathbf{1} \mathbf{r} x}{ax + b} = \frac{1}{\mathbf{r}}
$$

 $x$ صورت كسر در  $\frac{1}{x}=\frac{1}{x}$  صفر است و حاصل حد مقدارى غيرصفر، بنابراين مخرج نيز بايد در $x=\frac{1}{x}$ صفر شود: ۶  $x = \frac{1}{x}$ ۶

$$
a(\frac{1}{\epsilon}) + b = \circ
$$
\n
$$
\lim_{x \to (\frac{1}{\epsilon}) + \frac{1}{\epsilon}x + b} \frac{1 - 1}{\epsilon} \frac{1}{\epsilon} \frac{1}{\epsilon} \frac
$$

$$
\Rightarrow \lim_{x \to \infty} \frac{\sin x}{x} < 1, \lim_{x \to \infty} \frac{x}{\sin x} > 1 \Rightarrow \lim_{x \to \infty} \left[ \frac{\sin x}{x} \right] + \lim_{x \to \infty} \mathbf{r} \left[ \frac{x}{\sin x} \right] = \left[ 1 \right] + \mathbf{r} \left[ 1 \right] = \mathbf{0} + \mathbf{r} = \mathbf{r}
$$

$$
\lim_{x \to \infty} f(\frac{1}{x} - \frac{1}{x^{\mathfrak{p}}}) = \lim_{x \to \infty} f(\frac{x^{\mathfrak{p}} - 1}{x^{\mathfrak{p}}} ) \Rightarrow f(\frac{-1}{\circ}) = f(+\infty)
$$
  

$$
\Rightarrow \lim_{x \to +\infty} f(x) = \lim_{x \to +\infty} (x - \sqrt{x^{\mathfrak{p}} + 1}) = \lim_{x \to +\infty} (x - \left| x + \frac{\circ}{\mathfrak{p}} \right|) = \circ
$$
  

$$
\lim_{x \to +\infty} f(x) = \lim_{x \to +\infty} (x - \sqrt{x^{\mathfrak{p}} + 1}) = \lim_{x \to +\infty} (x - \left| x + \frac{\circ}{\mathfrak{p}} \right|) = \circ
$$

حالت اول: فرض می كنیم كه  $n$  با اعداد فرد به بی نهایت میل میكند، در این صورت داریم:

صفحه ۵

$$
\lim_{n \to +\infty} \frac{-1}{\gamma n} = \circ^- \Rightarrow \lim_{x \to \circ} f(x) = \lim_{x \to \circ} -\left| \left[ \frac{x}{\gamma} \right] \right| = \left| \left[ \frac{\circ}{\gamma} \right] \right| = |-1| = 1
$$
  

$$
\lim_{n \to +\infty} \frac{1}{\gamma n} = \circ^+ \Rightarrow \lim_{x \to \circ} f(x) = \left| \left[ \frac{x}{\gamma} \right] \right| = \left| \left[ \frac{\circ}{\gamma} \right] \right| = |\circ| = \circ
$$

بنابراين مشاهده مي شود كه اگر  $n$  با اعداد زوج يا اعداد فرد به بي نهايت ميل كنند  $\{f(a_n)\}$  به اعداد متفاوتي همگرا مي شود در بتبر،ين مستقدم في سود ت<br>نتيجه  $\{f(a_{\bm{n}})\}$  واگراست. お手の

$$
u \to 0
$$
ینه  $0 \to 0$ ه یا اول: کسر را در مزدوچ صورت. مبرب و تقسيم میکنیم و از همارزی 
$$
\frac{u^{\mathsf{P}}}{\mathsf{P}}
$$
دیه یکنیم:

$$
\lim_{x \to \infty} \frac{\cos x - \cos \Delta x}{(\sqrt{\cos x} + \sqrt{\cos \Delta x})x^{\frac{1}{2}}} = \lim_{x \to \infty} \frac{(1 - \frac{x^{\gamma}}{\gamma}) - (1 - \frac{\gamma \Delta x^{\gamma}}{\gamma})}{\gamma x^{\frac{1}{2}}} = \lim_{x \to \infty} \frac{\frac{\gamma \gamma}{\gamma}}{\gamma x^{\frac{1}{2}}} = \varepsilon
$$

راهحل دو<mark>م: با استف<mark>اده از قاعده هو</mark>پیتال داریم<mark>:</mark></mark>

$$
\lim_{x \to \infty} \frac{\sqrt{\cos x} - \sqrt{\cos \Delta x}}{x^{\mathsf{T}}} = \frac{\mathsf{e}}{\mathsf{e}} \frac{HOP}{1} \lim_{x \to \infty} \frac{\frac{-\sin x}{\mathsf{T}\sqrt{\cos x}} - \frac{-\Delta \sin \Delta x}{\mathsf{T}\sqrt{\cos \Delta x}}}{\mathsf{T}x} = \lim_{x \to \infty} \frac{-\frac{x}{\mathsf{T}} + \frac{\Delta(\Delta x)}{\mathsf{T}}}{\mathsf{T}x} = \lim_{x \to \infty} \frac{\frac{\mathsf{T}^{\mathsf{p}}}{\mathsf{T}} x}{\mathsf{T}x} = \mathsf{e}
$$

ميدانيم كه هر گاه <mark>داخل جزء صح</mark>يح بي**نهايت <mark>شود جزء صحيح به پرانتز تبديل ميشود.**</mark>

حد ندارد .۲۶گزينه ۳ lim |x| [ ] x→<sup>۰</sup> ۱ x − →−− = (x) × = <sup>۱</sup> x>۰ <sup>L</sup><sup>۱</sup> lim x→۰<sup>+</sup> ۱ x − →−− = (−x) × = −<sup>۱</sup> x<۰ <sup>L</sup><sup>۲</sup> lim x→۰<sup>−</sup> ۱ x − →−−−−−<sup>L</sup>۱≠L<sup>۲</sup> lim x(x+ ) = (−∞) x→∞ x +۸ ۲ − −−−−<sup>√</sup> (−∞ +∞) ابهام

برای رفع <mark>ابهام، عبا<mark>رت را در ∧ $\sqrt{x^{\mathsf{Y}}-1}$  ضرب و تقسيم</mark> مي<sup>كني</sup>م:</mark>  $\sqrt{x^{\mathsf{P}}-\mathsf{A}}$ 

$$
\lim_{\gamma \to \infty} x(x + \sqrt{x^{\gamma} - \lambda}) \times \frac{(x - \sqrt{x^{\gamma} - \lambda})}{(x - \sqrt{x^{\gamma} - \lambda})} = \lim_{x \to \infty} \frac{x(x^{\gamma} - (x^{\gamma} - \lambda))}{(x - \sqrt{x^{\gamma} - \lambda})} = \lim_{x \to \infty} \frac{\lambda x}{x - |x|} = \lim_{x \to \infty} \frac{\lambda x}{x - (-x)} = \beta
$$

$$
f(x) = \sqrt{x^{\mathsf{Y}} - x - {\mathsf{Y}}} = \sqrt{(x+1)(x-{\mathsf{Y}})} \Rightarrow Df = R - (-1, \mathsf{Y})
$$
دیالهی میادیه یا یوچه به دامنهی تابع  
دنبالهی   $a_n$    $a_n$   $f(a_n)$   $\{f(a_n)\}$   $g_n$   $a_n$   $a_n$   $a_n$ 

ر با باشد و باشد و باشد باشد. استان باشد و باشد باشد. استان باشد. باشد. باشد. باشد. باشد و باشد. باشد و باشد  $n\to +\infty$  و باشد.  $f$ بنابراين داريم:

$$
\frac{\mathbf{r}n^{\mathbf{r}}+b}{n^{\mathbf{r}}+\mathbf{r}n} > \mathbf{r} \Rightarrow \mathbf{r}n^{\mathbf{r}}+b > \mathbf{r}n^{\mathbf{r}}+\mathbf{r}n \Rightarrow \mathbf{r}n < b
$$

چون  $\rightarrow +\infty$  بنابراین با توجه به نامعادلات فوق b هیچ مقدا*ر*ی را نمیتواند اختیار كند. .۲۸گزينه ۳

چون  $x=\frac{\pi}{\omega}$  داخل جزء صحيح را صحيح مي كند بايد حد چپ و حد راست را جداگانه محاسبه كنيم. ۳

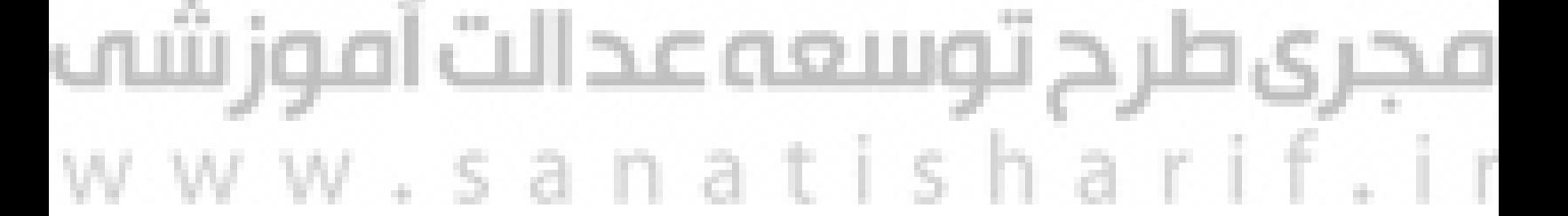

 $\lim_{x\to\infty}\frac{\mathsf{r}\sin~x}{x^{\mathsf{w}}\cdot\sin~\frac{1}{x}}=\frac{\mathsf{o}}{\mathsf{o}}$  مبهم

۰ ۰

 $\frac{1}{x^{\mathsf{P}} \cdot \sin \frac{1}{x}}$  $\overline{x}$ 

$$
\lim_{x \to \frac{\pi}{\mathfrak{p}}} [\sin(x - \frac{\pi}{\mathfrak{p}})] \cos \mathfrak{p}x + [\tan^{\mathfrak{p}} x] = [-1)(-1) + \mathfrak{p} = \mathfrak{p}
$$
\n
$$
\lim_{x \to \frac{\pi}{\mathfrak{p}}} f(x) = [e^{\frac{1}{2}}] \times (-1) + [\mathfrak{p}^+] = \mathfrak{p}
$$
\n
$$
x \to \frac{\pi}{\mathfrak{p}}
$$
\n
$$
\lim_{x \to \infty} \frac{1}{x^{\mathfrak{p}}} - [\frac{1}{x^{\mathfrak{p}}}]
$$
\n
$$
\lim_{x \to \infty} \frac{1}{x^{\mathfrak{p}}} - [\frac{1}{x^{\mathfrak{p}}}] = [e, 1)
$$
\n
$$
\lim_{x \to \infty} \frac{1}{x^{\mathfrak{p}}} - [\frac{1}{x^{\mathfrak{p}}}] = [e, 1)
$$
\n
$$
\lim_{x \to \infty} \frac{1}{x^{\mathfrak{p}}} - [\frac{1}{x^{\mathfrak{p}}}] = [e, 1)
$$
\n
$$
\lim_{x \to \infty} \frac{1}{x^{\mathfrak{p}}} - [\frac{1}{x^{\mathfrak{p}}}] = [e, 1]
$$
\n
$$
\lim_{x \to \infty} \frac{1}{x^{\mathfrak{p}}} \cos \theta = \frac{1}{x^{\mathfrak{p}}} \cos \theta =
$$

چون كمان نسبت مثلثات<mark>ي صورت صفر</mark> مي شود پس در عبارت صورت مي توان از هم ارزي مثلثاتي استفاده نمود.

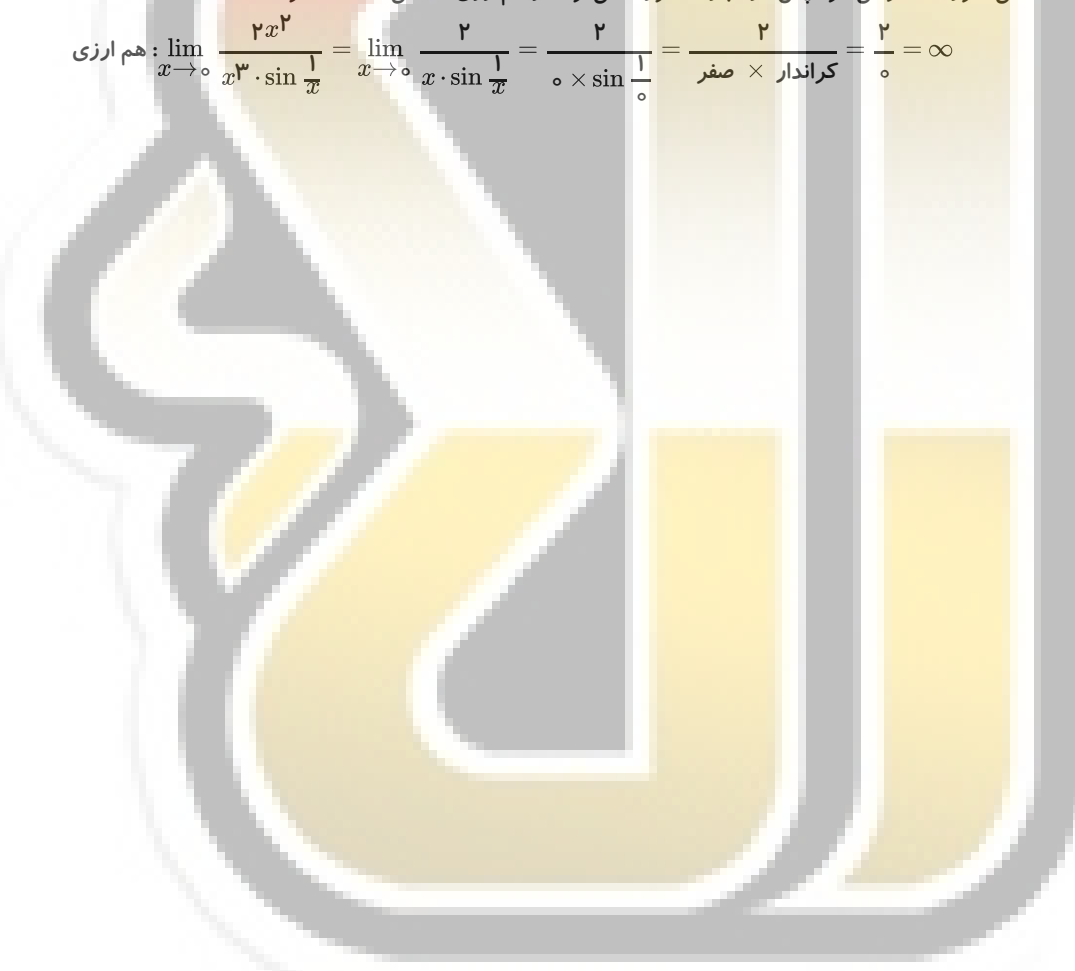

## مجری طرح <mark>توسعه عدالت آموز شه</mark><br>v w w . s a n a t i s h a r i f . i r